# **pyksolve** *Release 0.0.11*

**Mar 20, 2021**

# Contents:

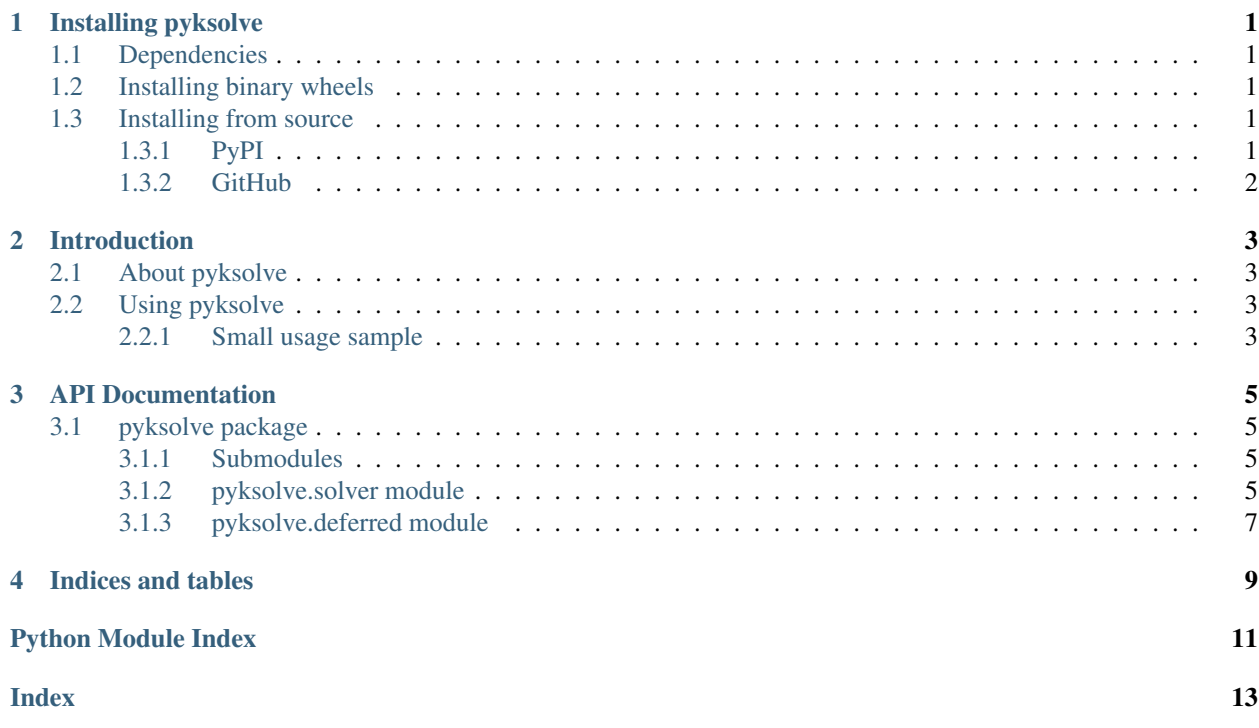

# CHAPTER<sup>1</sup>

## Installing pyksolve

### <span id="page-4-1"></span><span id="page-4-0"></span>**1.1 Dependencies**

pyksolve requires Python 3.6 or higher.

There are currently binary wheels available for Linux, macOSX and Windows on PyPI for various Python versions.

## <span id="page-4-2"></span>**1.2 Installing binary wheels**

Run the following command:

pip3 install --upgrade pyksolve

## <span id="page-4-3"></span>**1.3 Installing from source**

Otherwise the package can be built from source, which requires a C++ tool chain installed.

On Debian/Ubuntu based Linux, this command will install all dependencies you need to build pyksolve:

sudo apt install build-essential python3-dev

On Windows, [this](https://wiki.python.org/moin/WindowsCompilers) wiki page contains all necessary information to get a compiler installed.

This package is not, as of yet tested on **macOS**, although in CI it seems to build correctly for Python 3.8.

#### <span id="page-4-4"></span>**1.3.1 PyPI**

To install the source distribution from PyPI, run:

pip3 install --upgrade --no-binary pyksolve

### <span id="page-5-0"></span>**1.3.2 GitHub**

To install directly from the master branch of pyksolve, run the following command:

pip3 install --upgrade git+https://github.com/tcdude/py-klondike-solver.git

# CHAPTER 2

# Introduction

## <span id="page-6-1"></span><span id="page-6-0"></span>**2.1 About pyksolve**

[pyksolve](#page-8-1) is a wrapper around [Klondike-Solver](https://github.com/ShootMe/Klondike-Solver) using Cython.

## <span id="page-6-2"></span>**2.2 Using pyksolve**

#### <span id="page-6-3"></span>**2.2.1 Small usage sample**

```
from pyksolve import solver
s = solver.Solitaire()
s.shuffle1(42)
s.reset_game() # Needs to be called before a solve_* method runs!!
print(s.game_diagram())
result = s.solve_minimal_multithreaded(4)
if result == solver. SolveResult. SolvedMinimal:
    print('Found a solution:\n')
    print(s.moves_made())
else:
    print(f'No minimal solution found. SolveResult = "r = r (repr(result))"')
```
- 1. This code creates a  $pyksolve$ .  $solve$ .  $Solution$  instance s which is then shuffled with 42 as optionally specified random seed. *It is important, that* [pyksolve.solver.Solitaire.reset\\_game\(\)](#page-9-0) *is called before one of the solve\_\* methods is called*.
- 2. It prints out the game diagram after the shuffle, before trying to solve with a minimal solution using 4 hardware threads.

3. Finally it verifies whether a minimal solution was found and either prints the corresponding moves made or just what result code was received.

Further information is available in the *[API Documentation](#page-8-0)*.

# CHAPTER 3

# API Documentation

## <span id="page-8-5"></span><span id="page-8-1"></span><span id="page-8-0"></span>**3.1 pyksolve package**

A wrapper around the Klondike-Solver.

#### <span id="page-8-2"></span>**3.1.1 Submodules**

#### <span id="page-8-3"></span>**3.1.2 pyksolve.solver module**

Provides the wrapped main function of "KlondikeSolver.cpp".

<span id="page-8-4"></span>**class** pyksolve.solver.**Solitaire** Bases: object

Wrapper around the Solitaire C++ class from Klondike-Solver.

**draw\_count**

int -> Number of cards drawn for each draw move.

Setter: int

**foundation\_count** int -> Output of "FoundationCount()".

**game\_diagram**(*self*)

Get the current game diagram in the default format.

Returns str -> The game diagram in the default format.

**game\_diagram\_pysol**(*self*)

Get the current game diagram in PySol format.

**Returns**  $str$  -> The game diagram in the PySol format.

```
get_move_info(self, move_index)
    Move info as KlondikeSolver provides it.
```
**Parameters move index** –  $int$  -> valid move index.

<span id="page-9-2"></span>**get\_pysol**(*self*)

Get the current card set in PySol format.

**Returns**  $str$  -> The card set in the PySol format.

**get\_solitaire**(*self*)

Get the current card set.

**Returns**  $str$  -> The card set in the default format.

**load\_pysol**(*self*, *card\_set*)

Load a card set in the PySol format.

**Parameters card\_set** – str -> The card set in the PySol format.

**load\_solitaire**(*self*, *card\_set*)

Load a card set in the default format.

**Parameters card\_set** – str -> The card set in the default format.

#### **moves\_made**(*self*)

Get a space delimited list of the moves made to solve.

**Returns**  $str$  -> The moves delimited by single spaces.

**moves\_made\_count**

int -> Output of "MovesMadeCount()".

**moves\_made\_normalized\_count**

int -> Output of "MovesMadeNormalizedCount()".

<span id="page-9-0"></span>**reset\_game**(*self*, *draw\_count=None*) Calls the *ResetGame* method.

Parameters draw\_count – int -> Number of cards drawn for each draw move.

**shuffle1**(*self*, *deal\_number=-1*) Calls the *Shuffle1* method.

Parameters deal\_number – int -> Optional random seed.

Returns int -> Random seed used to shuffle.

**shuffle2**(*self*, *deal\_number*) Calls the *Shuffle2* method.

Parameters deal\_number – int -> Random seed.

<span id="page-9-1"></span>**solve\_fast**(*self*, *two\_shift=0*, *three\_shift=0*, *max\_closed\_count=None*) Attempts to find a fast but possibly not minimal solution.

**Parameters** 

- two\_shift Optional [int] ->
- three\_shift Optional [int] ->
- max\_closed\_count Optional [int] -> Maximum number of game states to evaluate before terminating. Defaults to *5,000,000*.

Returns [SolveResult](#page-10-1) -> The result of the attempt.

**solve\_minimal**(*self*, *max\_closed\_count=None*)

Attempts to find a minimal solution.

<span id="page-10-2"></span>**Parameters max closed count** – Optional [int]  $\rightarrow$  Maximum number of game states to evaluate before terminating. Defaults to *5,000,000*.

**Returns**  $SolveResult$  -> The result of the attempt.

**solve\_minimal\_multithreaded**(*self*, *num\_threads*, *max\_closed\_count=None*) Attempts to find a minimal solution, using multiple threads.

**Parameters** 

- num threads int -> Number of threads to use.
- max\_closed\_count Optional [int] -> Maximum number of game states to evaluate before terminating. Defaults to *5,000,000*.

**Returns**  $SolveResult \rightarrow The result of the attempt.$  $SolveResult \rightarrow The result of the attempt.$ 

```
class pyksolve.solver.SolveResult
```
Bases: enum.Enum

Solve result enum.

```
CouldNotComplete = -2
Impossible = 0
SolvedMayNotBeMinimal = -1
```

```
SolvedMinimal = 1
```
#### <span id="page-10-0"></span>**3.1.3 pyksolve.deferred module**

Provides the DeferredSolver class that generates a number of solvable games for faster access to a solvable seed on demand.

```
class pyksolve.deferred.DeferredSolver(draw_counts: Tuple[int, ...] = (1, 3), cache_num: int
                                                   = 5, threads: int = 3, max_closed: int = 1000000,
                                                   seed: Optional[int] = None)
```
Bases: object

Provides a cache of solved games, that is kept at a user defined number of games for each specified draw count. To properly clean up, call  $DeferredSolver$ .*stop()* when the *DeferredSolver* is no longer needed.

#### Parameters

- draw\_counts Tuple [int, ...] -> for which draw count a cache is generated. Defaults to *(1, 3)*.
- cache\_num int -> number of solvable games to cache at any time. Defaults to *5*.
- threads int -> number of workers to run solvers. Defaults to *3*.
- max\_closed int -> max\_closed argument to be passed to the used  $pyksolve$ . [solver.Solitaire.solve\\_fast\(\)](#page-9-1) method. Defaults to *1,000,000*.

Warning: If you don't call [DeferredSolver.stop\(\)](#page-11-0), your program might hang until terminated forcefully. After [DeferredSolver.stop\(\)](#page-11-0) was called, the class is defunct!

 $get\_solved$  (*draw\_count: int*)  $\rightarrow$  Tuple[int, str, str]

Get a solved game from cache with the specified draw count.

**Parameters draw count** – int  $\rightarrow$  valid draw count value as specified on init.

Returns Tuple of (seed, game\_diagram before solved, moves\_made).

<span id="page-11-1"></span><span id="page-11-0"></span>**stop**()

Signals all threads to stop.

# CHAPTER 4

Indices and tables

- <span id="page-12-0"></span>• genindex
- modindex
- search

Python Module Index

<span id="page-14-0"></span>p

pyksolve, [5](#page-8-1) pyksolve.deferred, [7](#page-10-0) pyksolve.solver, [5](#page-8-3)

### Index

# <span id="page-16-0"></span>C

CouldNotComplete (*pyksolve.solver.SolveResult attribute*), [7](#page-10-2)

# D

DeferredSolver (*class in pyksolve.deferred*), [7](#page-10-2) draw\_count (*pyksolve.solver.Solitaire attribute*), [5](#page-8-5)

# F

foundation\_count (*pyksolve.solver.Solitaire attribute*), [5](#page-8-5)

# G

game\_diagram() (*pyksolve.solver.Solitaire method*), [5](#page-8-5) game\_diagram\_pysol() (*pyksolve.solver.Solitaire method*), [5](#page-8-5) get\_move\_info() (*pyksolve.solver.Solitaire method*), [5](#page-8-5) get\_pysol() (*pyksolve.solver.Solitaire method*), [6](#page-9-2) get\_solitaire() (*pyksolve.solver.Solitaire method*), [6](#page-9-2) get\_solved() (*pyksolve.deferred.DeferredSolver method*), [7](#page-10-2)

## I

Impossible (*pyksolve.solver.SolveResult attribute*), [7](#page-10-2)

## L

load\_pysol() (*pyksolve.solver.Solitaire method*), [6](#page-9-2) load\_solitaire() (*pyksolve.solver.Solitaire method*), [6](#page-9-2)

## M

moves\_made() (*pyksolve.solver.Solitaire method*), [6](#page-9-2) moves\_made\_count (*pyksolve.solver.Solitaire attribute*), [6](#page-9-2) moves\_made\_normalized\_count (*pyksolve.solver.Solitaire attribute*), [6](#page-9-2)

## P

pyksolve (*module*), [5](#page-8-5) pyksolve.deferred (*module*), [7](#page-10-2) pyksolve.solver (*module*), [5](#page-8-5)

## R

reset\_game() (*pyksolve.solver.Solitaire method*), [6](#page-9-2)

# S

```
shuffle1() (pyksolve.solver.Solitaire method), 6
shuffle2() (pyksolve.solver.Solitaire method), 6
Solitaire (class in pyksolve.solver), 5
solve_fast() (pyksolve.solver.Solitaire method), 6
solve_minimal() (pyksolve.solver.Solitaire method),
        6
solve_minimal_multithreaded() (pyk-
        solve.solver.Solitaire method), 7
SolvedMayNotBeMinimal (pyk-
        solve.solver.SolveResult attribute), 7
SolvedMinimal (pyksolve.solver.SolveResult at-
        tribute), 7
SolveResult (class in pyksolve.solver), 7
stop() (pyksolve.deferred.DeferredSolver method), 8
```